Java (Windows) PDF

## https://www.100test.com/kao\_ti2020/144/2021\_2022\_\_E7\_AE\_A1\_ E7\_90\_86Java\_c104\_144839.htm Java

## .class  $\overline{\phantom{a}}$

 $J$ ava  $\alpha$ 

录可以作为 Java 包层次结构的根。遗憾的是,通常文件系统

 $J$ ava  $\bar{\nu}$ 

Windows Java Linix

Windows Java

Eclipse IDE

 $J$ ava  $\alpha$ 

Windows Java

 $UNIX$  Mac OS X

com.example edu.poly

 $J$ ava  $J$ ava  $\,$ 

elharo.com, Fraction + Fraction + Fraction + Praction + Praction + Praction + Praction + Praction + Praction + P com.elharo.math com.elharo.numbers com.elharo.math.algebra.fields

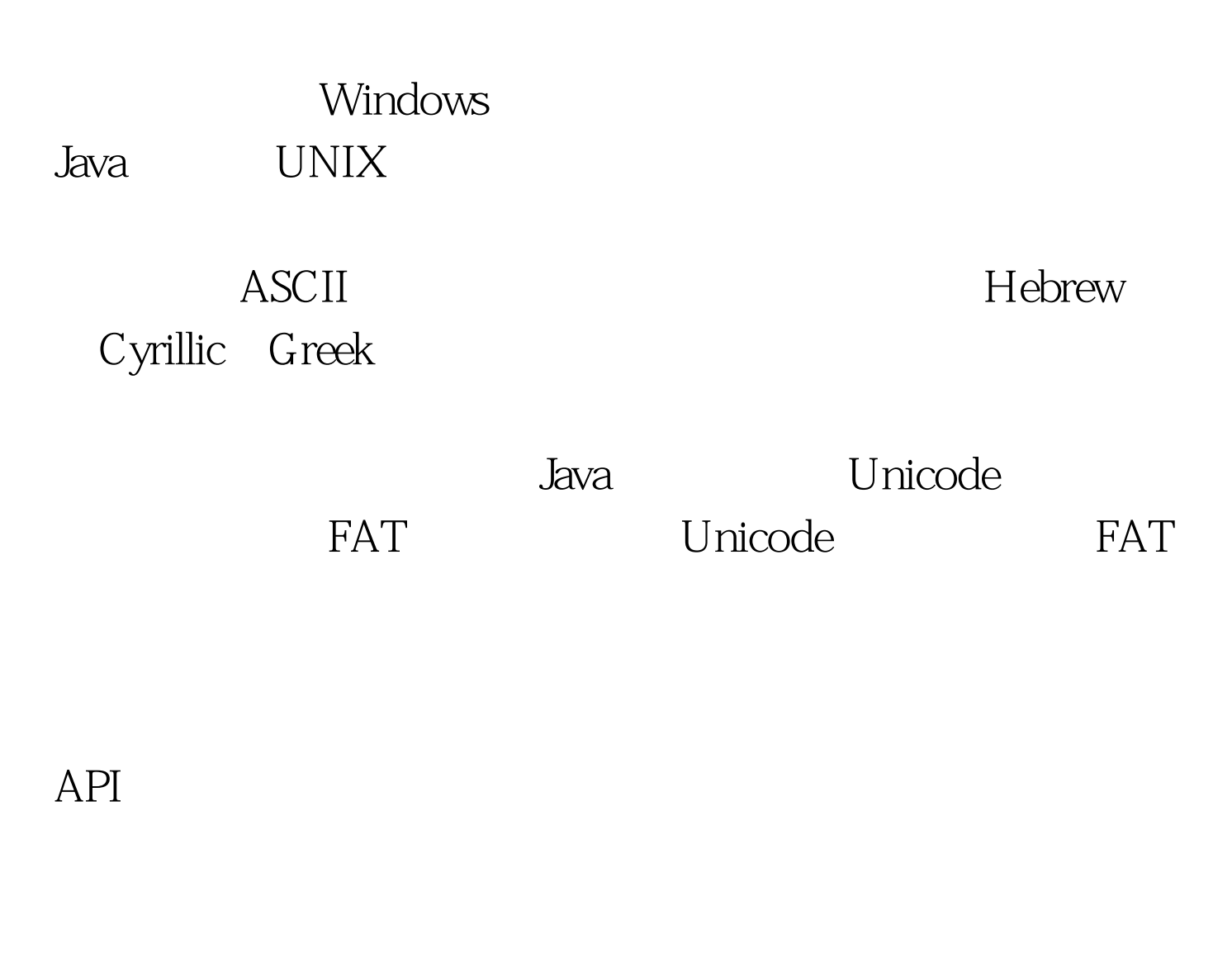

xom.nu

 $6$ 

Windows Java Windows Windows Explorer Windows Tools **Tools** Folder Options 1 **Consenting 1** Thisplay the full path in the address bar" bar" Display the full path in title bar" Hide file extensions for known file types" and  $1.$ Windows Explorer "Show hidden files and folders", Java Java Particulars in the State of the State of the State of the State of the State of the State o

project C:\project Documents and Settings

Windows XP

 $100T$ est  $\blacksquare$ 

## www.100test.com